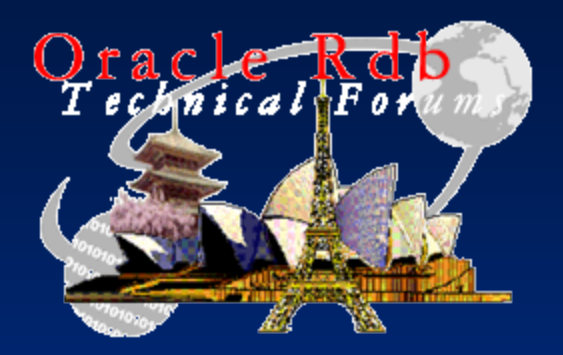

# Rdb Continuous LogMiner and the JCC LogMiner Loader<sup>'</sup>

A presentation of MnSCU's use of this technology

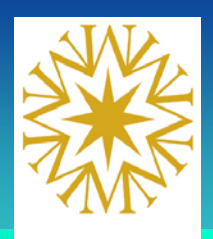

**& UNIVERSITIES** 

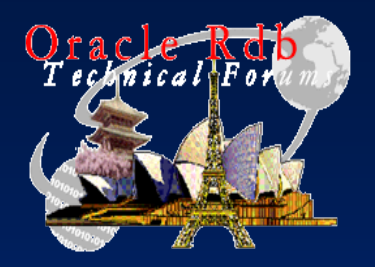

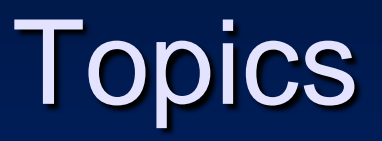

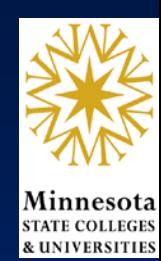

- Overview of MnSCU
- Logmining Uses
- Loading Data
- Logminer Configuration Info

• Bonus: Global Buffer implementation and resulting performance improvements

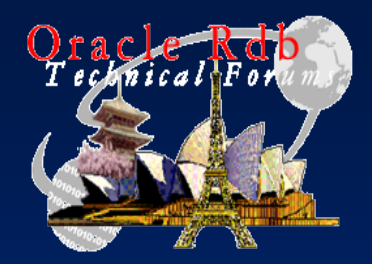

#### Overview of MnSCU

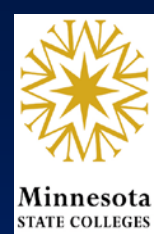

& UNIVERSITIES

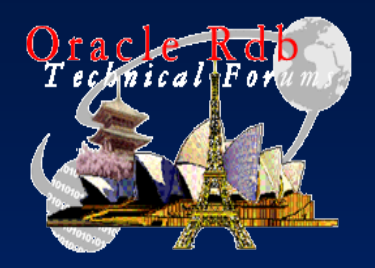

### Overview of MnSCU

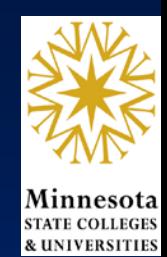

- **M**i**n**nesota **S**tate **C**ollege and **U**niversity System
	- Comprised of 37 Institutions
		- State Universities, Community and Technical Colleges
		- 53 Campuses in 46 Communities
		- Over 16,000 faculty and staff
		- More than 3,600 degree programs
	- Serves over 250,000 Students per year
		- Additional 130,000 Students in non-credit courses

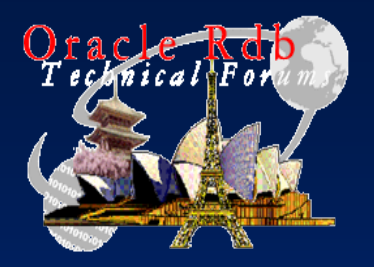

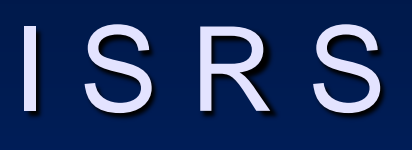

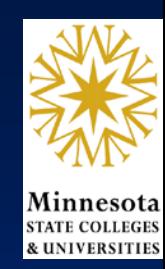

• MnSCU's Primary Application – ISRS: Integrated State-wide Record System • Written in Uniface (4GL), Cobol, C, JAVA – 2,000+ 3GL programs; 2,200+ 4GL forms – Over 4,000,000 lines of code

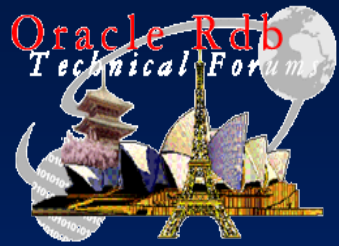

# MnSCU's Rdb Topology

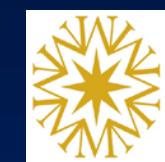

**& UNIVERSITIE** 

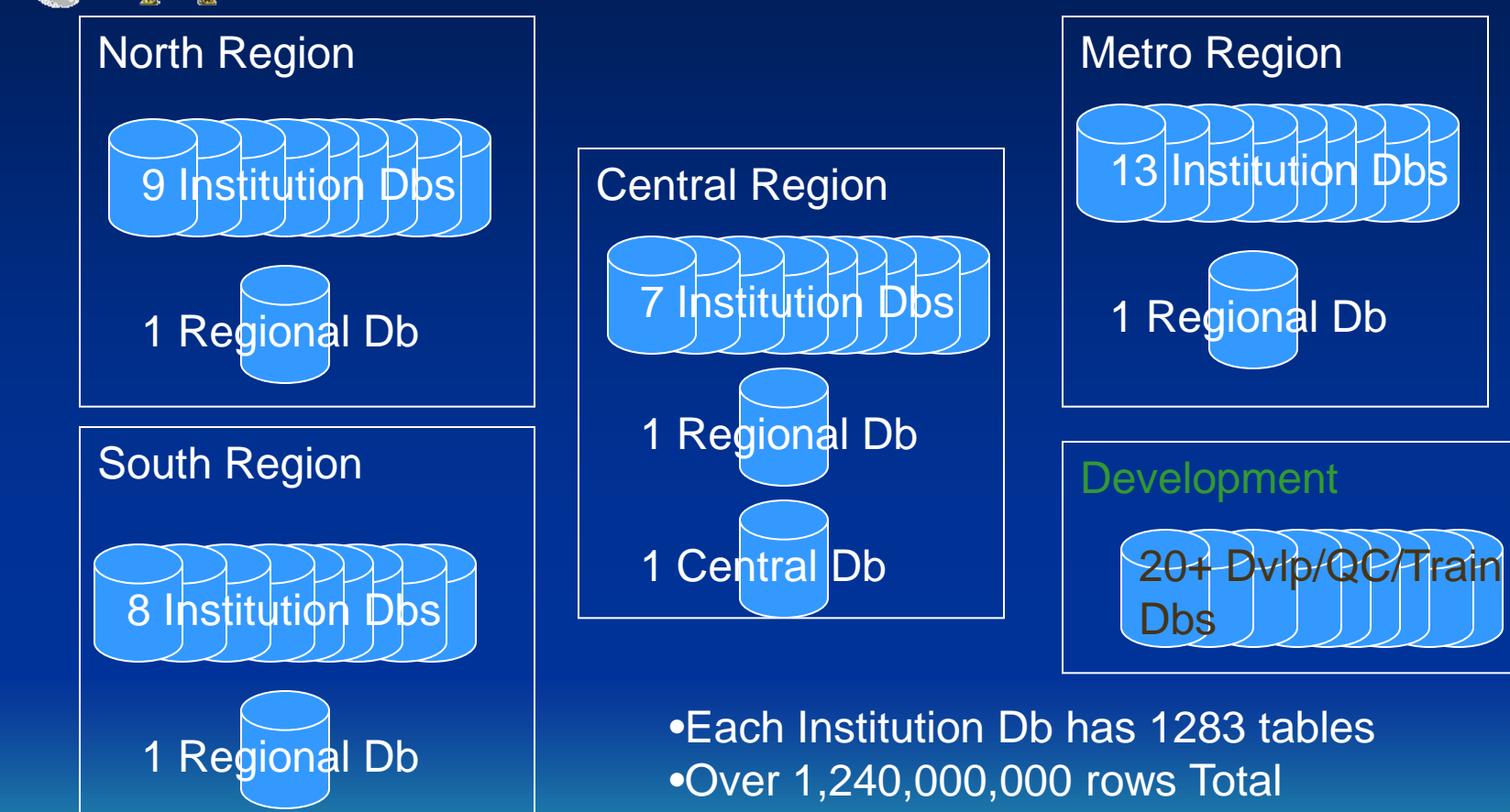

•Over 1 Terra-byte total disk space •Over 20% Annual Data Growth

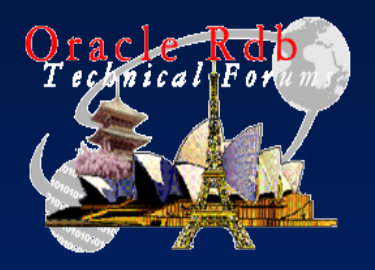

#### Production Users

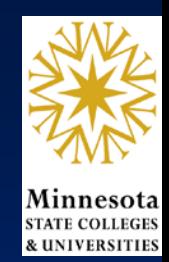

- Each regional center supports:
	- Between 500 and 1,000 on-line users (during the day)
	- Numerous batch reporting and update jobs daily and over-night
	- 135,000+ Web transactions each day 24x7
		- Registrations, Grades, Charges (fees), On-line Payments, Open Sections Inquiry, etc…
		- 13,331,421 Registrations averaging 0.12 seconds
		- 36,116,726 Others averaging 0.34 seconds

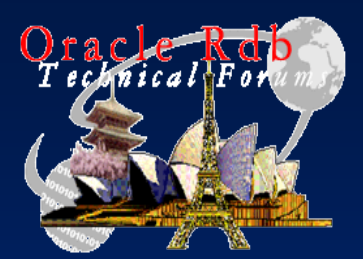

### Production System

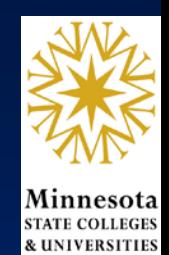

#### **GS-1280 Physical Configuration:**

- 4 hard partitions (one for each region), each configured with 2 sub-partitions:
	- Production sub-partition: 12 CPU, 96 GB memory
	- Replicated sub-partition: 4 CPU, 32 GB memory
- We are using VMS Galaxy to be able to move CPUs between soft partitions if necessary. A total of 8 instances of VMS are running in the GS1280.
- We have disk space on a Storage Area Network (SAN). Distributed as follows:

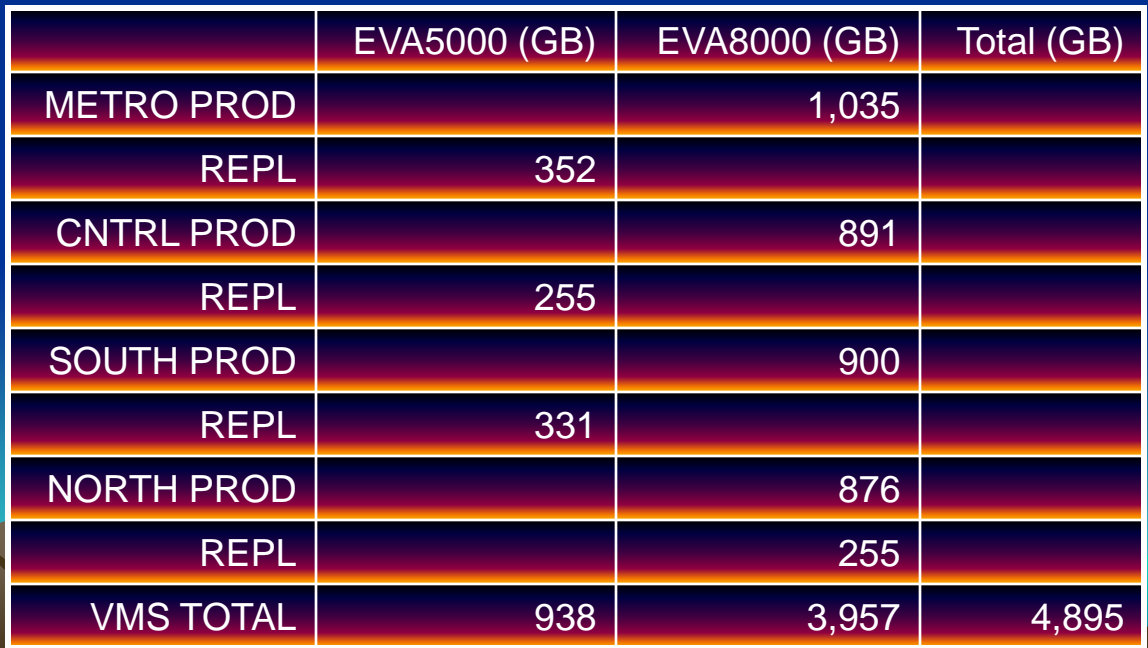

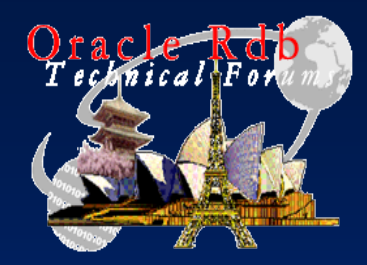

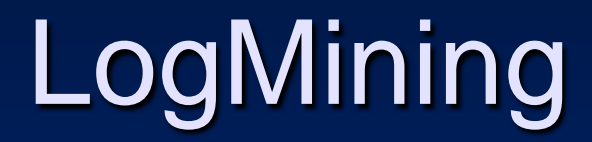

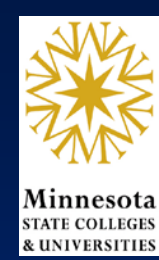

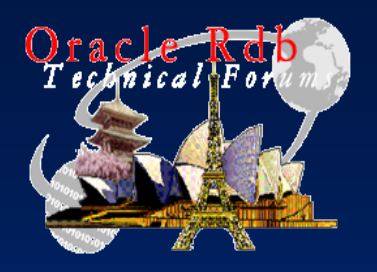

### LogMining Modes

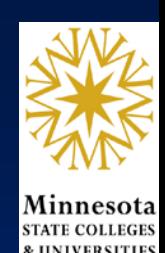

#### • Static

– The Rdb LogMiner runs, by default, as a stand-alone process against backup copies of the source database AIJ files

#### • Continuous

– The Rdb LogMiner can run against live database AIJs to produce a continuous output stream that captures transactions when they are committed

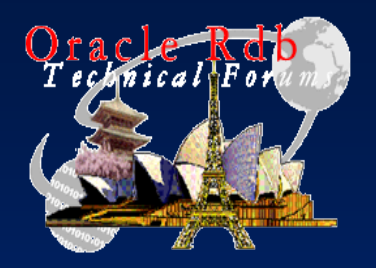

### LogMining Uses

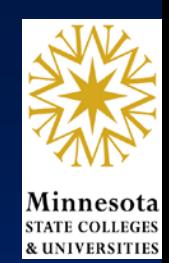

- Hot Standby (replication) replacement
- Mining a single Db to multiple targets
- Mining to Non-Rdb Target(s) – XML, File, API, Tuxedo, Orrible
- Mining multiple Dbs to a single target
- Minimizing production Db maintenance downtime

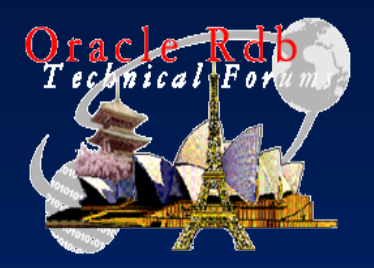

# LogMining at MnSCU

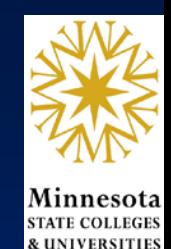

The combination of the Rdb Continuous LogMiner and the JCC LogMiner Loader allow us to:

- Distribute centrally controlled data to multiple local databases
- Replicate production databases into multiple partitioned query databases
- Roll up multiple production databases into a single target
- Replicate production data into non-Rdb databases to support development of database- independent application

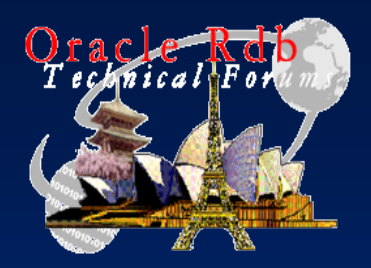

#### Source Db Preparation

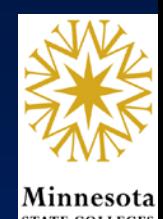

- The LogMiner input to the Loader is created when the source database is enabled for LogMining
- This is accomplished with an RMU command. The optional parameter 'continuous' is used to specify continuous operation:
	- **\$ rmu/set logminer/enable[/continuous] <database name>**
	- **\$ rmu/backup/after/quiet <database name> ...**
- Many of the procedures included with the Loader kit rely on the procedure vms\_functions.sql having been applied to the source database: **SQL> attach 'filename <source database>'; SQL> @jcc\_tool\_sql:vms\_functions.sql**
	- **SQL> commit;**

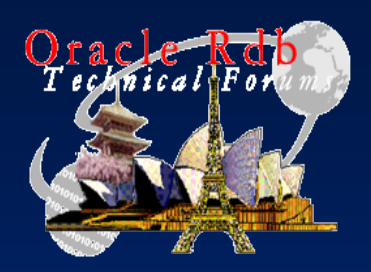

#### MnSCU's Oracle Topology

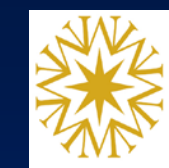

#### APPL Instance

37 Institutions combined in 1 schema (448 tables each)

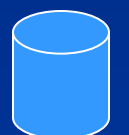

1 VAL Schema (141 Codes Tables)

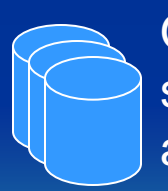

Other Schemas in support of specific applications

#### REPL Instance

37 Institutions combined in 1 schema (448 tables each)

1 VAL Schema (141 Codes Tables)

# WHSE Instance

**Various Warehouse Schemas** 

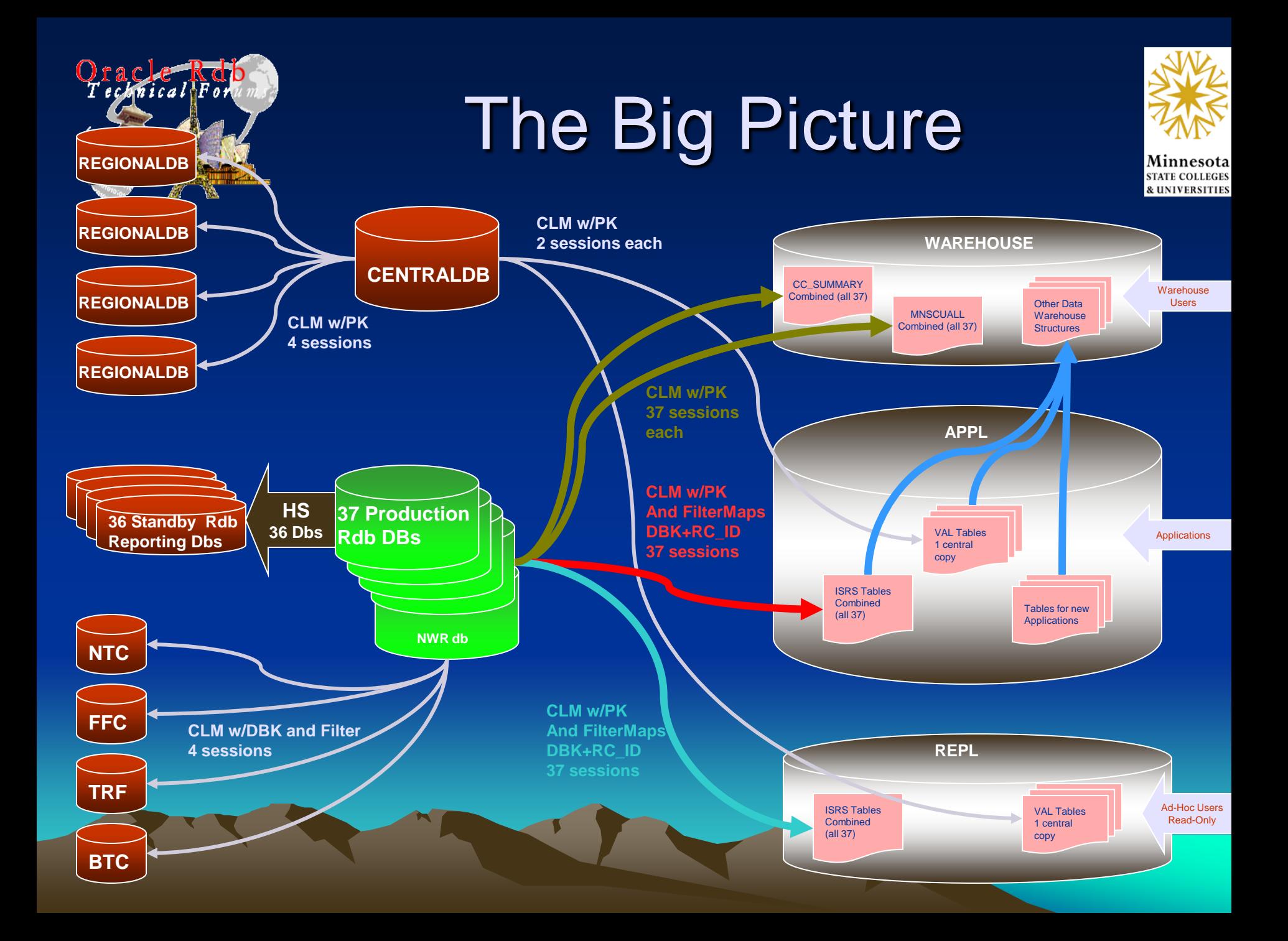

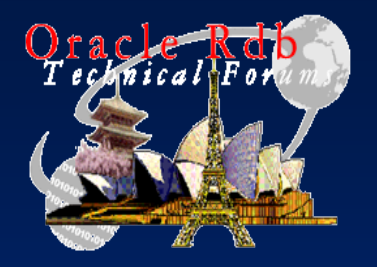

#### Mining Single Db to Multiple Targets

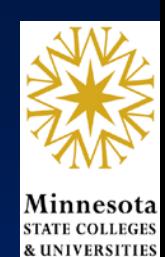

- We've begun combining institutions in some of our production databases
- Introduced a new column called RC\_ID to over 700 tables for row-<br>level security

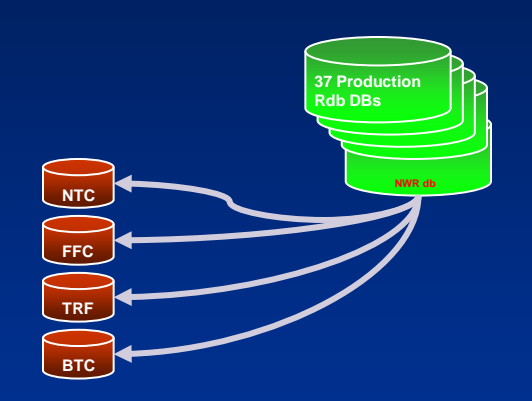

Keyword: <filter>

LML Tip

- Row security provided by views
- However, the reporting databases still needed to be separate so users wouldn't have to change hundreds of existing queries to include RC\_ID

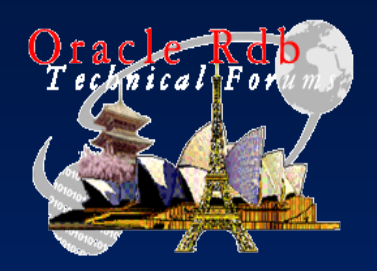

#### **Mining to Multiple Targets**

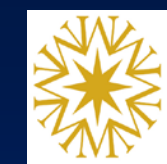

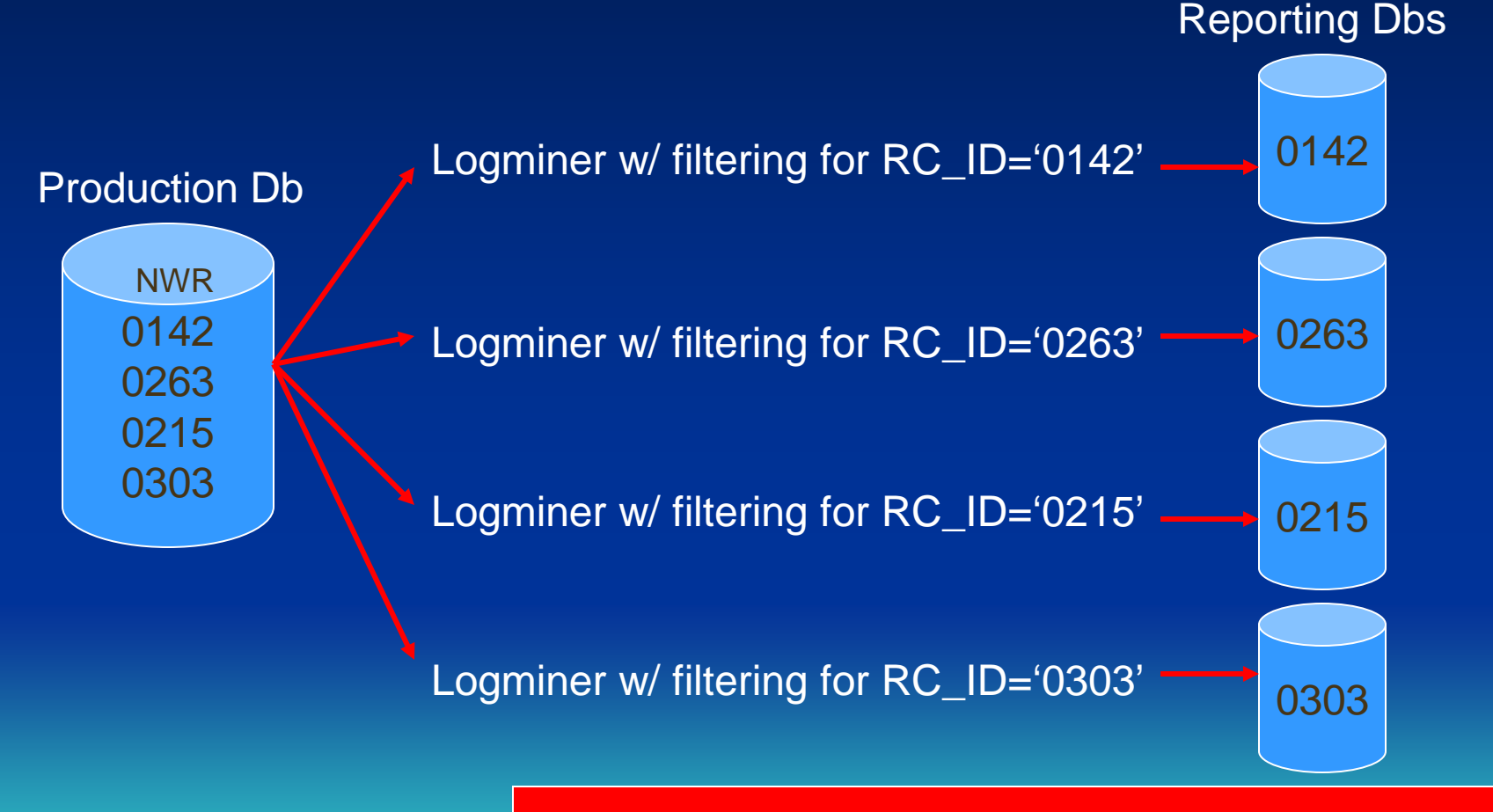

Keyword: filter~include~ST\_APP\_ADDR~rc\_id='0303'

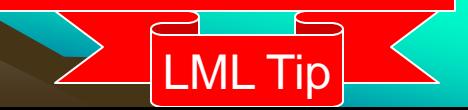

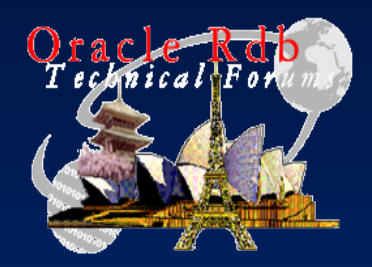

# Replication Replacement

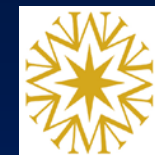

- Historically we've used Rdb's Hot Standby feature to maintain reporting Dbs for users (ODBC and some batch reports)
- However, of the 1200+ tables in production ISRS Dbs, we found users only use 260 tables for reporting from the standby Dbs

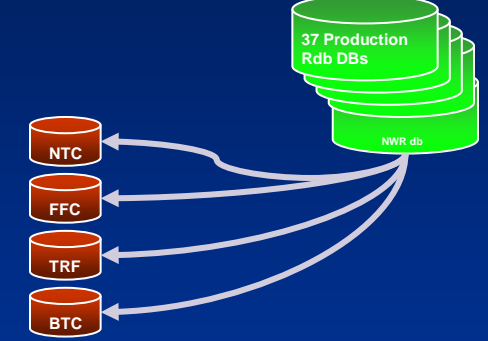

LML Tip

- Batch reports were found to use another 222 tables
- With Logminer, we can maintain just this subset of tables (482) for reporting purposes

Logical: \$ define[/system] JCC\_ADD\_CLM\_SHARED\_READ "T"

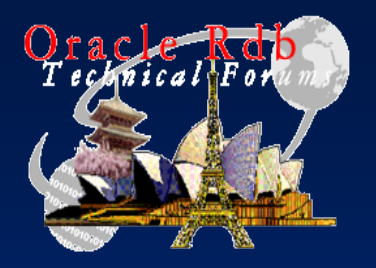

#### Combining Data

**CLM w/FilterMaps DBK+RC\_ID 37 sessions**

**ISRS**

ISRS Tables Combined (all 37)

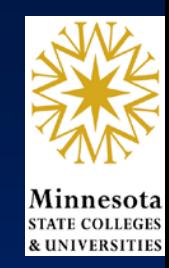

- Since we have 37 separate institutional databases, getting combined data for system-wide reporting was difficult
- With Logminer we can combine data from each of the production ISRS databases into one target, in this case Oracle

**37 Production Rdb DBs**

> **NWR db**

• Need PK defined

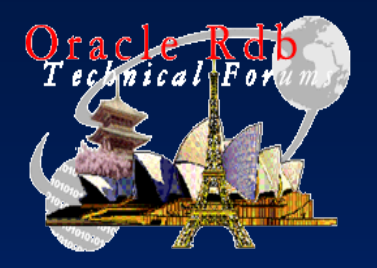

#### Non-Rdb Target

**Production Rdb DBs**

> **NWR db**

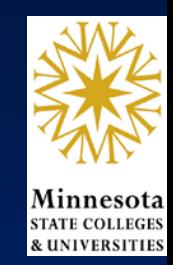

- With Logminer we can mine tables from each of our Production ISRS databases into Oracle
- This allows us to test our application against a different DBMS

– Structure and content same as production

• Data logically separated (with VPD) for each institution's use **37 ISRS**

> **CLM w/FilterMaps DBK+RC\_ID 37 sessions**

ISRS Tables Combined (all 37)

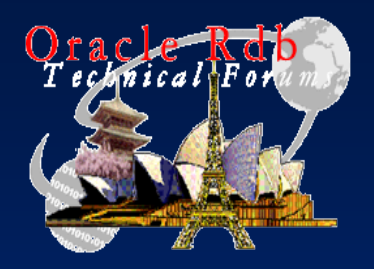

### Target Db Preparation

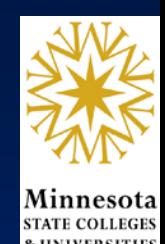

- Besides the task of creating the target db and tables itself, there are many 'details' to attend to depending upon target db type
- For Oracle targets, Rdb field and table name lengths (and names) can be an issue (and target tablespaces too)
- One thing in common: the HighWater table
	- Used by the loader to keep track of what has been processed
	- AERCP stored here: looks like
		- 1-28-1941-9959-8798096-8798096

aij# aij-blk tsn# tsn#

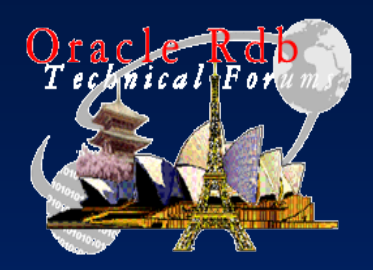

### CHAR vs VARCHAR

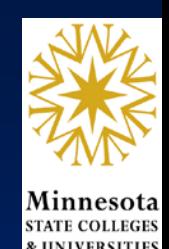

- Target data in Oracle can be CHAR or VARCHAR
- CHAR data in target always SPACE filled
	- TRIM on converts values of all SPACES to NULL
	- If PK contains 'short' values, logminer will not find match, so will attempt to insert
		- Insert will fail due to dups  $\odot$
- VARCHAR data in target
	- TRIM on removes tailing SPACES, all SPACES become NULL
		- If source data allows SPACE as a valid value, queries in target have to change to allow for NULL (if TRIM is on)
	- TRIM off leaves trailing SPACES or all SPACES intact
		- Joins can become problematic
		- Logminer may not find match depending on # of trailing spaces in short key
- The Logminer Loader currently uses VARCHAR data so comparing to CHAR target data can be problematic
	- The Loader might change in the future to be based on target data type rather than assuming VARCHAR

We found 'best practice' seemed to be VARCHAR with TRIM on

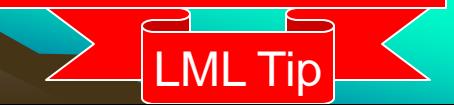

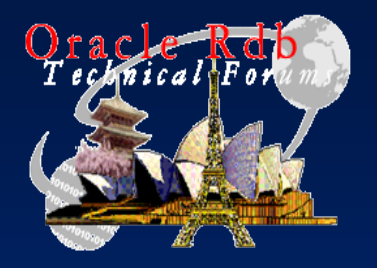

#### Minimizing Production Downtime

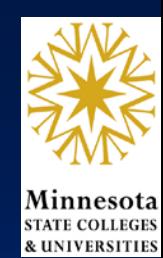

- Basic Steps:
	- Do an AIJ backup
	- Create copy of production Db
	- Perform restructuring / maintenance / etc on Db copy
		- This could take many hours
	- Remove users from Production Db
	- Apply AIJ transactions to Db copy using LogMiner
		- This step requires minimal time
	- Switch applications to use Db copy This is now the new production Db!

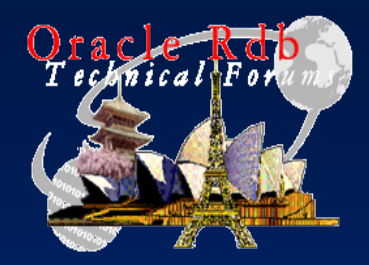

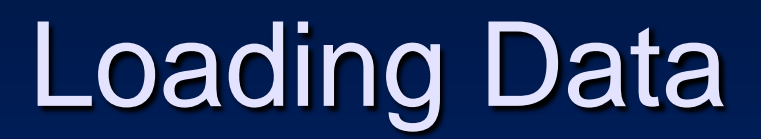

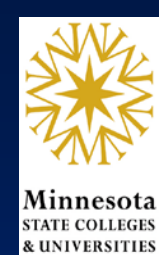

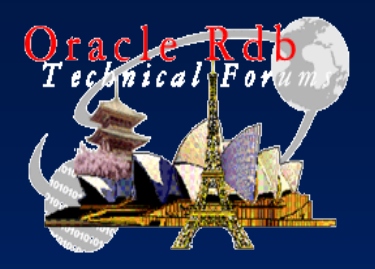

#### Loading Data

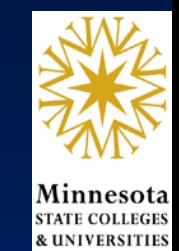

- 3 Methods to accomplish this:
	- Direct Load (Oracle SQLLOADER)
		- Could impose data restrictions by using views
		- Can configure commit-interval
		- Cannot load Blob data or Clob data > 4000 bytes
	- LogMiner Pump
		- Use a no-change update transaction on source
		- Allows for data restrictions
		- Commit-interval matches source transaction
		- Consumes AIJ space
	- JCC Data Pump
		- Configurable to do parent/child tables, data restrictions, commit- interval and delay-interval to minimize performance impact
		- Consumes AIJ space
		- Relies on JCC Logminer active session to move the data

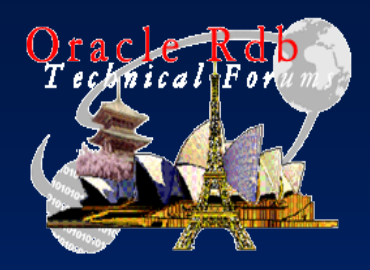

# Loading Data Example

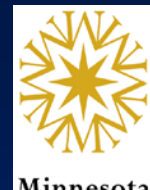

- Loaded a table with 64,914 rows, 91 bytes each
- Used LogMiner to 'pump' the rows via a no- change update from a single transaction
	- This took about 8 minutes; 13,800 AIJ-blocks
	- 1.2 million blocks of sortwork files
	- LML used about 210,000 I/O
- Using the JCC Data Pump (commit interval 1000)
	- Same AIJ and I/O usage / no sortwork files
	- About 6.5 minutes to insert target data
	- About 20% faster than single transaction
	- Also more control and flexibility

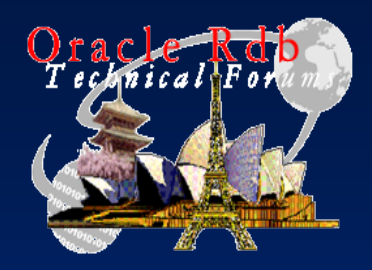

### Loading Data Example

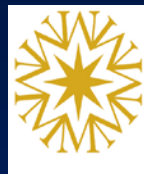

- SQLLOADER
	- Used RMU to create text .UNL file
	- This took less than 30 seconds, no AIJ blocks, 20,454 blocks for .UNL file

– Obviously removing the sort and AIJ utilization significantly speeds up the process

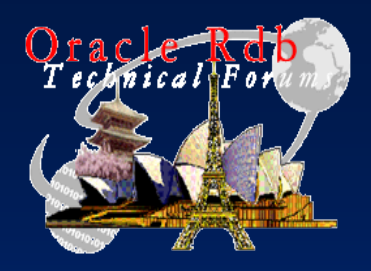

#### Loader Performance

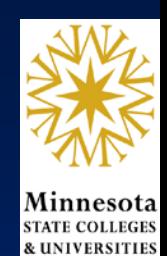

- SCSU\_REPISRS session (255 tables)
	- From CLM log:

19-APR-2006 05:00:08.52 20386121 CLM SCSU\_REPISR Total : 53426 records written (50923 modify, 2503 delete)

- The 3 processes themselves:
	- CTL: 1 min 22.5 CPU secs / 7331 Direct IO 1.8 mil buff
	- CLM: 1 min 3.27 CPU secs / 123,637 Direct IO 94889 buff
	- LML: 2 min 45.7 CPU secs / 125 Direct IO 2.2 mill buff

– After 23:48 hours of connect time (an entire day), this is about 1.5 Direct IO per second average

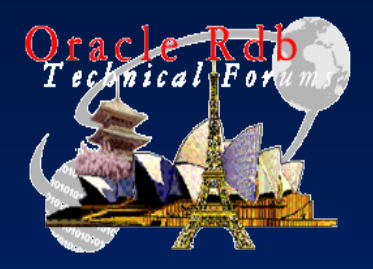

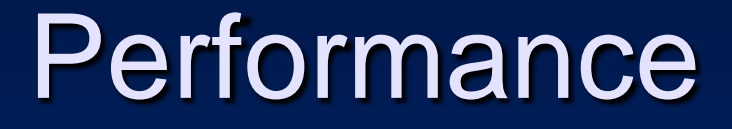

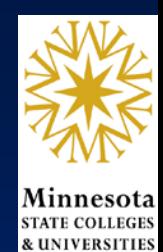

- CSV and T4 stats
- Put example here…

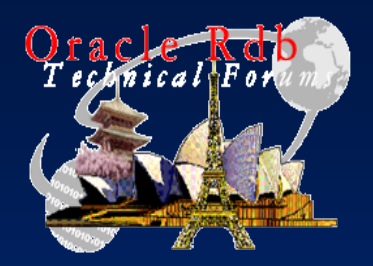

### Operations Heartbeat

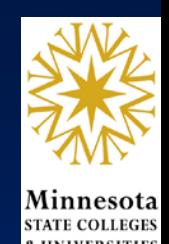

- Without Heartbeat a session can become 'stale'
- AIJ backups can be blocked
	- Example: the last 'logmined' table updated was in prior journal, aij-backup would be blocked
- With Heartbeat enabled this does not occur
	- Side-affect is that 'trailing' messages are not displayed with heartbeat enabled
	- Only one session per database needs Heartbeat

Logical: \$ define JCC\_CLML\_HEARTBEAT\_ENABLE 1

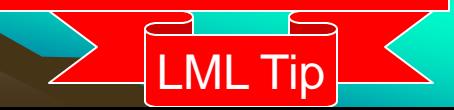

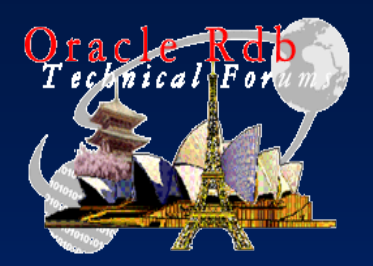

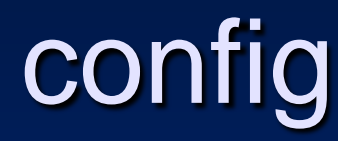

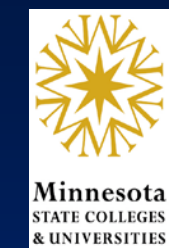

#### • Configuration:

- PK mining
	- Logminer config determines PK from: PK defined on the table -OR-The Unique index with fewest columns
	- Except for tables with ALL or NO PK
		- For those DBKey mining must be used
- Multi-source to single target
- Automate manual db.ini file changes
- Optional features employed:
	- **VIRTUALCOLUMN**
	- MAPTABLE / MAPKEY
		- Allows for defining a PK other than the base table definition, or other target table layouts different from the source table
		- Indicated by db.ini file keyword <nomaptable> (this seems counter-intuitive)
		- Then MAPTABLE configuration overrides db.ini file config for table

#### – Example of mining to different target table layout with maptable:

- TABLE~ST\_TERM\_DATA~22~Replicate~Nomaptable
- MAPTABLE~ST\_TERM\_DATA~ST\_TERM\_DATA
- MAPCOLUMN~ST\_TERM\_DATA~INST\_ID
- MAPCOLUMN~ST\_TERM\_DATA~CAMPUS\_ID
- MAPCOLUMN~ST\_TERM\_DATA~TECH\_ID
- MAPCOLUMN~ST\_TERM\_DATA~SSN
- MAPCOLUMN~ST\_TERM\_DATA~RECORD\_TYPE
- MAPCOLUMN~ST\_TERM\_DATA~LAST\_NAME
- MAPCOLUMN~ST\_TERM\_DATA~FIRST\_NAME
- MAPCOLUMN~ST\_TERM\_DATA~BIRTH\_DATE

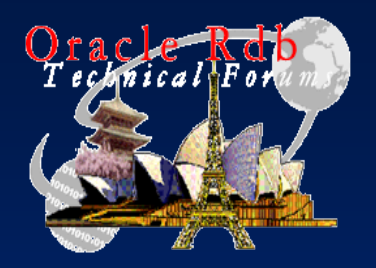

### DBK vs PK Mining

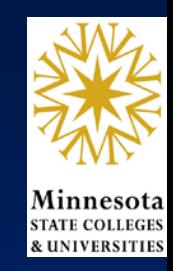

<virtual\_column>

LML Tip

- For tables without a PK, DBkey can be used
	- Some tables may be all PK or have no PK defined, for them DBKey is the only option (adding surrogate key or picking arbitrary PK could affect application)
- One drawback: data reloads or export/import operations change all DBkey values
	- Thus requiring reload of all target data dependant upon DBKey

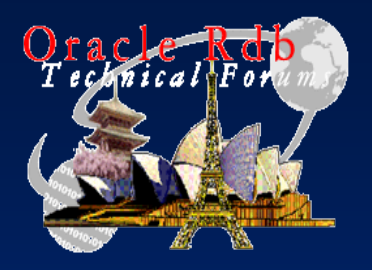

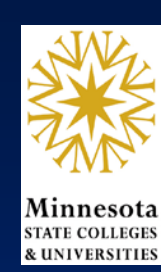

#### • VIRTUALCOLUMN

– Useful for hard-coding a value:

# – Necessary for Originating-DBKey:

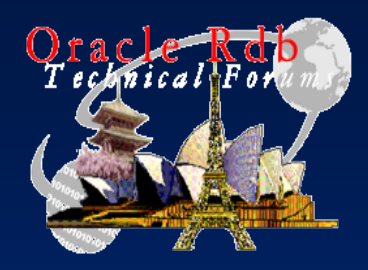

# Different Target Layouts

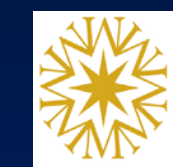

- Creating a PK on the target different from the source
- Excluding columns from source table
- Useful for Combining data from multiple sources
- Use MAPTABLE / MAPKEY feature of Logminer-Loader to create a concatenated PK in target db composed of DBK + some other field

<nomaptable> <maptable> <mapkey>

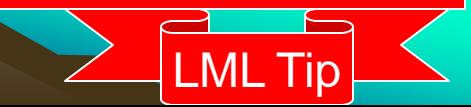

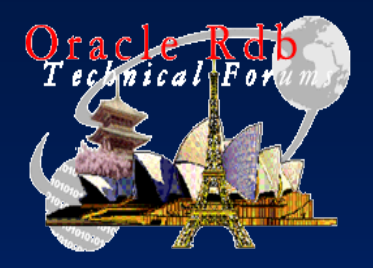

#### LogMining Scope at **MnSCU**

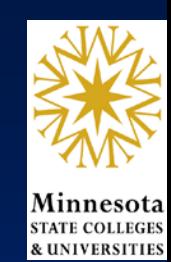

- Sessions with Oracle Targets:
	- APPL: 448 tables from each of 37 source dbs to 1 Oracle schema (16,576 tables)
		- Allows us to work on converting our application to use Oracle without impacting production or having to do a cold-switch
		- From this Oracle data warehouse structures are built to provide value-added reporting 'data-marts'
	- REPL: 448 tables from each of 37 source dbs to 1 Oracle schema
		- Allows us to shift our reporting focus to Oracle while continuing to base production on Rdb
	- VAL: 141 tables from 2 source dbs to 1 Oracle schema
		- These sessions allow us to place validation data common to all institutions in one schema
	- CC\_SUMMARY: 1 table from each of 37 source dbs
		- Used for warehouse support
	- MNSCUALL: 5 tables from each of 37 source dbs
		- **Jsed for warehouse support**

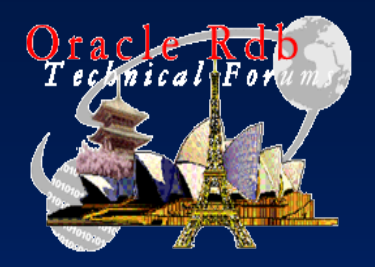

#### LogMining Scope at **MnSCU**

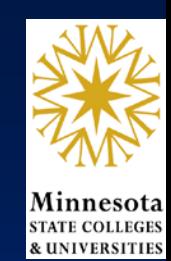

- Sessions with Rdb Targets:
	- NWR: 482 tables from 1 source to 4 Rdb targets
		- In these sessions we are separating data from a combined institutional database into separate reporting databases for each institution

#### – CENTRLDB: 3 tables from 1 source db to 4 target Rdb dbs

• In this session we are taking centralized data and placing copies of it on our regional servers (allows us to maintain these 3 tables centrally without changing our application which reads the data locally)

#### • Total of 17,202 tables being mined by 158 separate continuous LogMiner sessions!

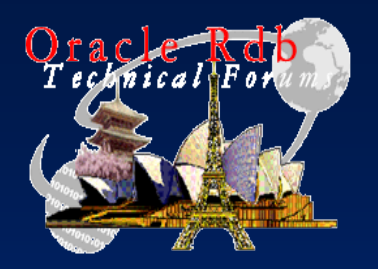

#### Session Support

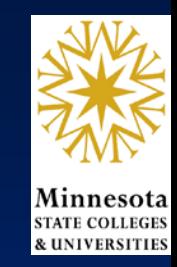

- To support so many sessions we've developed a naming convention for sessions
- Includes a specific directory structure
- Built several tools to simplify the task of creating/recreating/reloading tables
- Some of the tools are based on the naming convention
- Currently our tools are all DCL, but better implementations could be made with 3GLs
- List tools? Create table script/load-data-script
- Example: load-oracle-data source-db-spec~table instance~user-pw DBK/RCIDnnnn schema tablespace~index-tablespace work-<br>disk:[dir] debug
	- Tablespace naming convention based on oracle schema-name (user)
- Use Rdb Metadata to define Oracle tables/indexes/PKs/etc

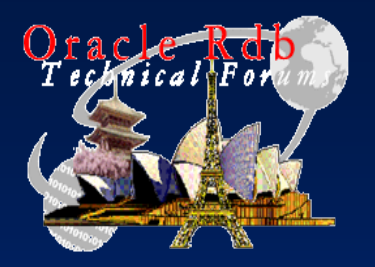

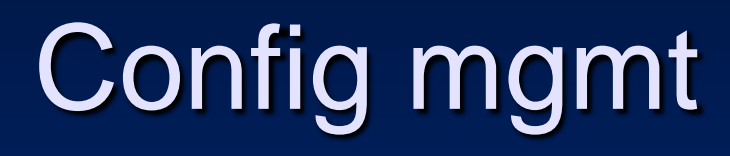

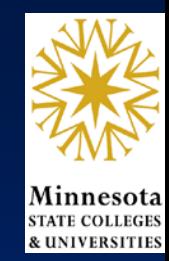

- Integrated logminer configs with prod db changes
- Volatile source environment changes need to be grouped/scheduled and coordinated with logmining configs
	- Adding/changing/removing columns
	- Adding/removing constraints

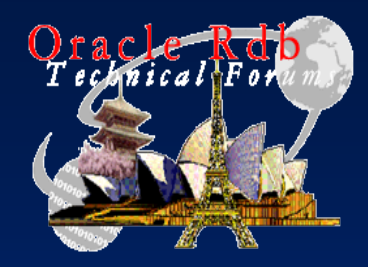

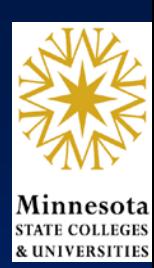

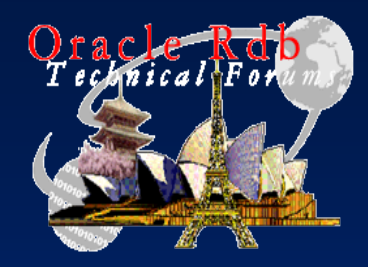

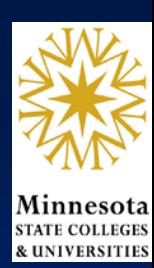

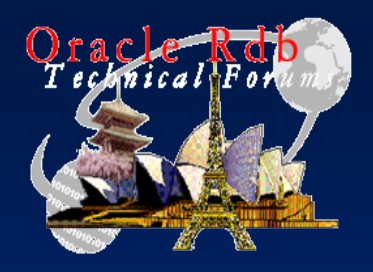

### Bonus: Global Buffers

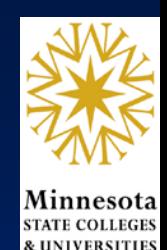

- Despite great performance gains from Row Cache over the past couple of years, we still were anticipating issues for our fall busy period
- We turned on GB on many Dbs
	- On our busiest server, we enabled it on all dbs
	- On other servers, we have about 50% implementation
- Used to run with RDM\$BIND\_BUFFERS of 220
- Estimated GB at max number of users@200 ea

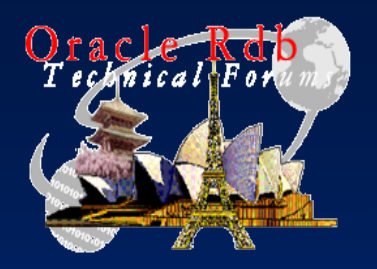

#### Global Buffers

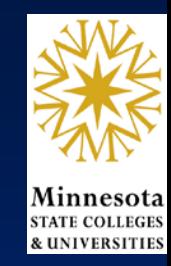

- Prior to implementing GB, our busiest server was running at a constant 6,000- 7,000 IO/sec
- Other servers were running around 3,000 but had spikes to 7,000 or more
- Global buffers both lowered overall IO, as well as eliminated spikes
- Cost is in total Locks (Resources) – Increase LOCKIDTBL and RESHASHTBL

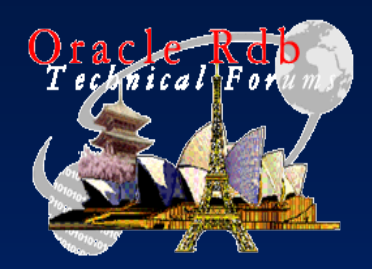

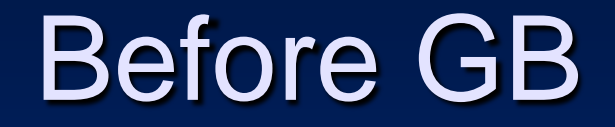

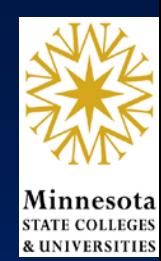

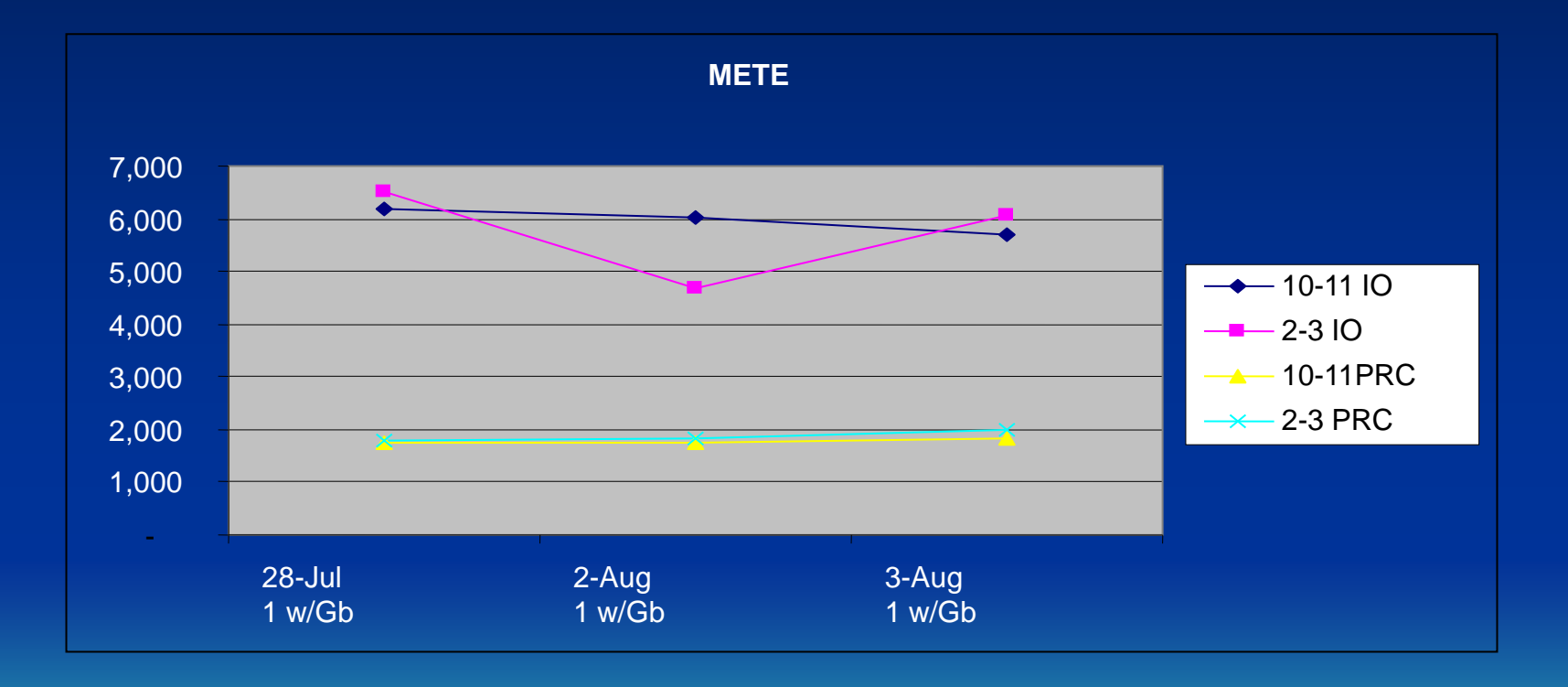

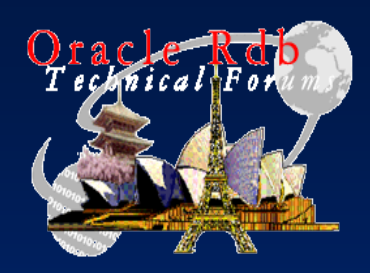

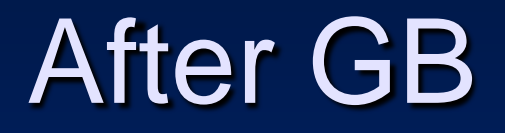

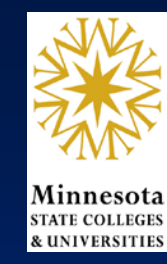

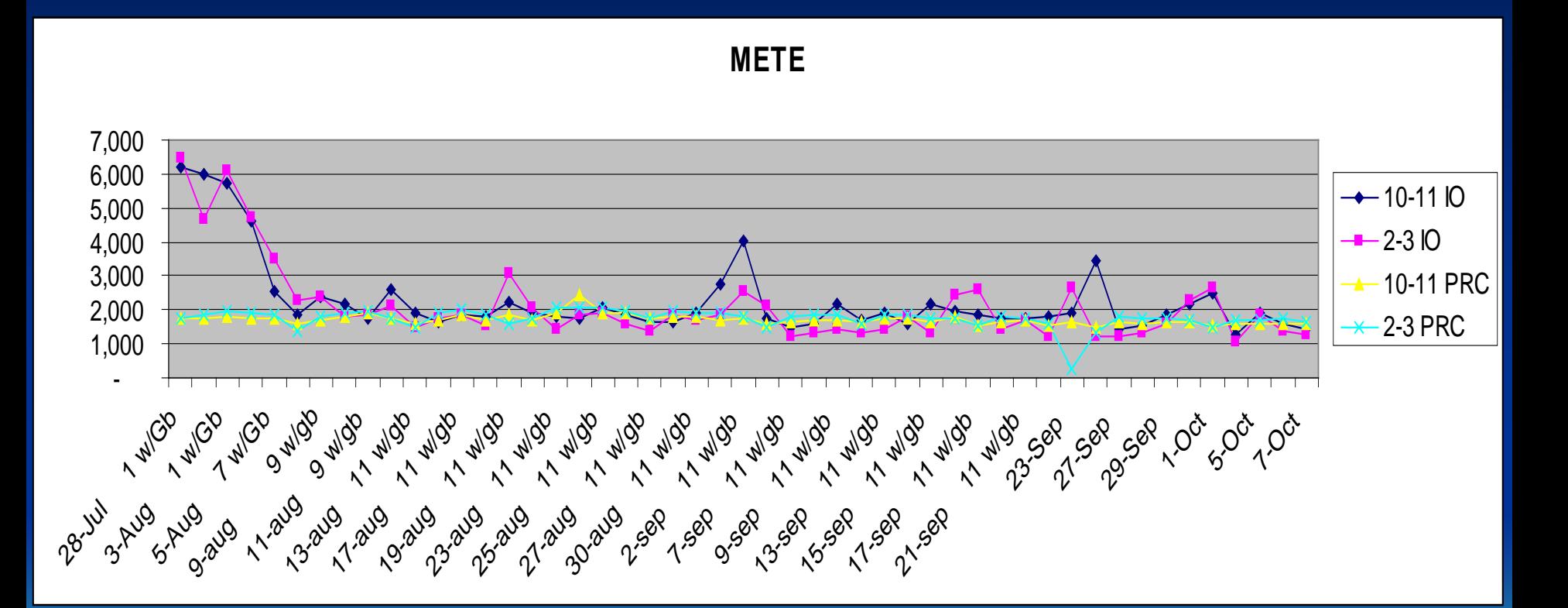

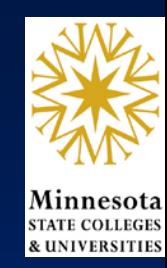

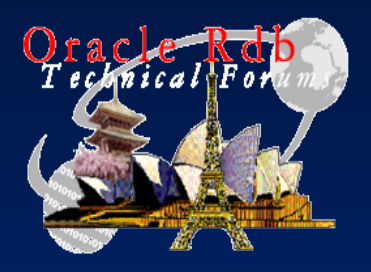

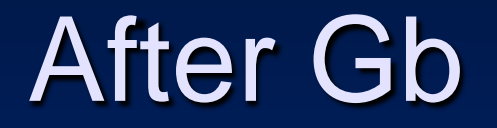

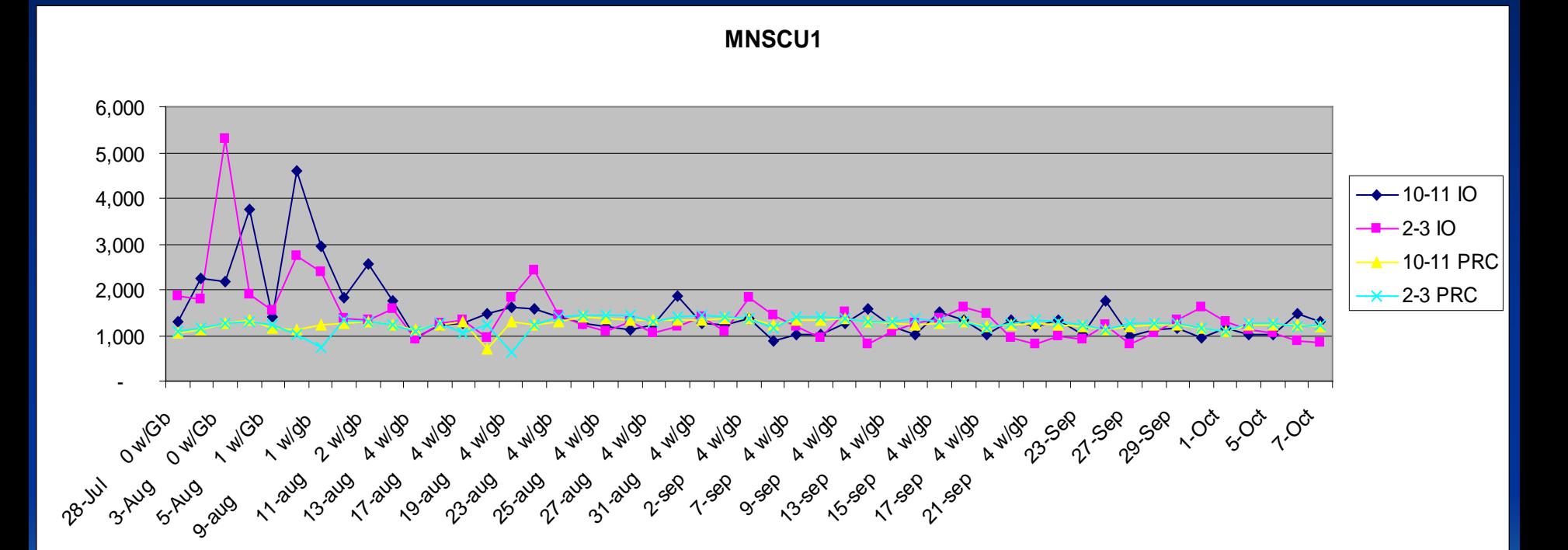

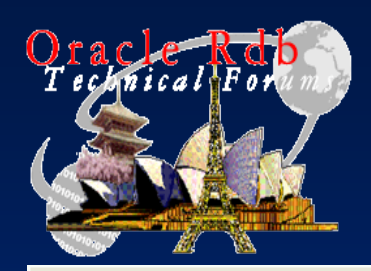

#### Resources

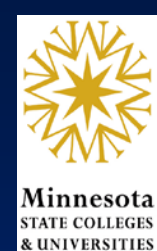

Node(s): METE

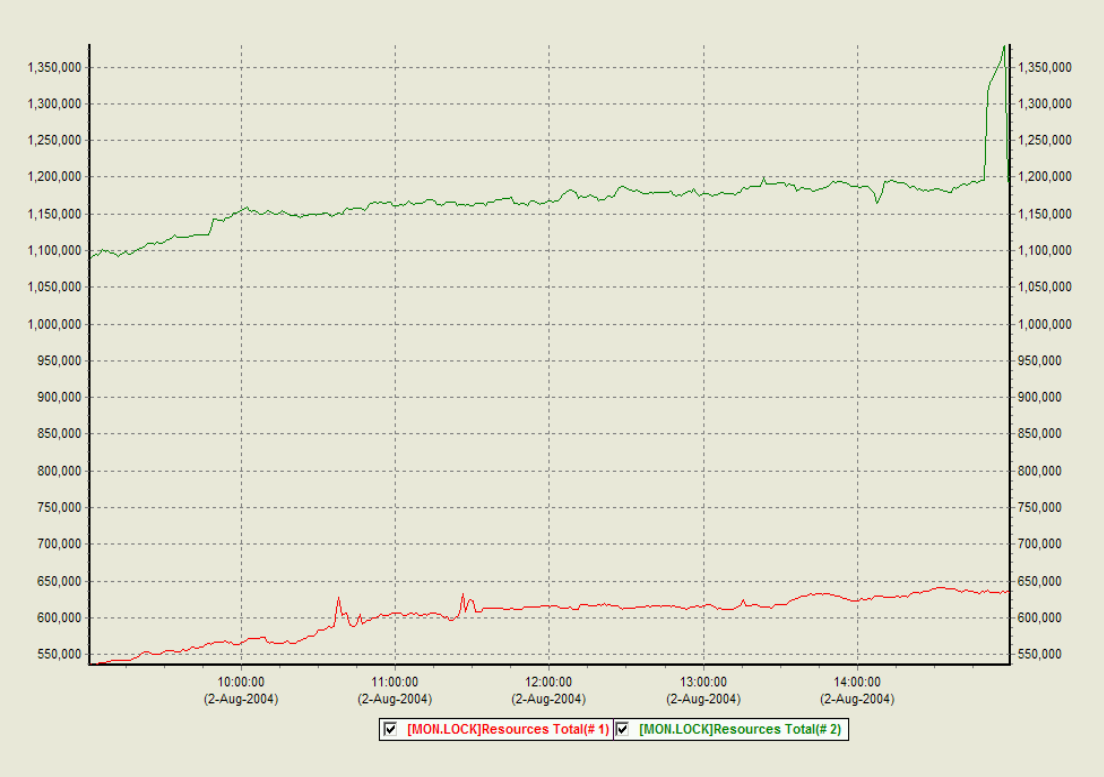

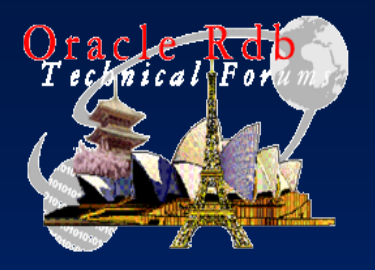

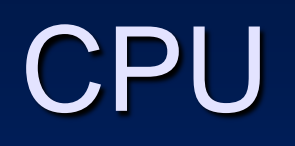

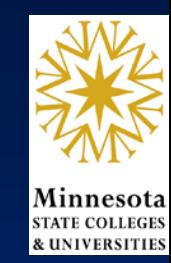

• Since we are now using less IO, more CPU is available

#### • Before:

SDA> lck show lck /rep=5/int=10 23-AUG-2004 14:28:48.80 Delta sec: 10.0 Ave Spin: 24005 **Ave Req: 39875 Req/sec: 15656.9 Busy: 62.4%** 23-AUG-2004 14:28:58.80 Delta sec: 10.0 Ave Spin: 19121 **Ave Req: 30166 Req/sec: 20289.7 Busy: 61.2%**

#### • After:

24-AUG-2004 11:44:01.90 Delta sec: 10.0 Ave Spin: 12846 **Ave Req: 13439 Req/sec: 38043.3 Busy: 51.1%**  24-AUG-2004 11:44:11.90 Delta sec: 10.0 Ave Spin: 16629 **Ave Req: 15514 Req/sec: 31109.1 Busy: 48.3%**

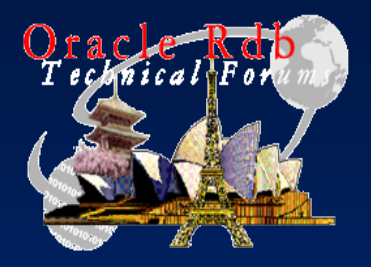

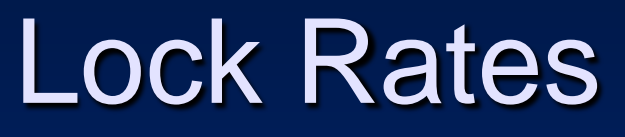

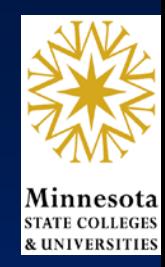

- Reducing these numbers to Lock Operations per 1% of CPU time yields: – Before: 299
	- After: 573

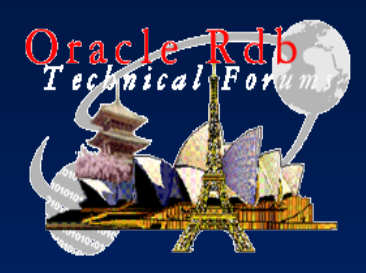

# For More Information

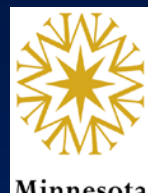

Minnesot **& UNIVERSITIES** 

- [Miles.Oustad@CSU.MNSCU.EDU](mailto:Miles.Oustad@CSU.MNSCU.EDU)
- (218) 755-4614

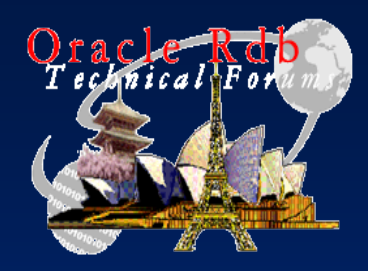

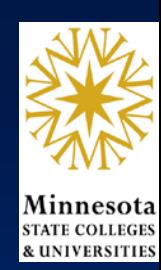

#### **Q U E S T I O N S A N S W E R S**  $\&$